## **RDMP checklist for first time save and data allocation**

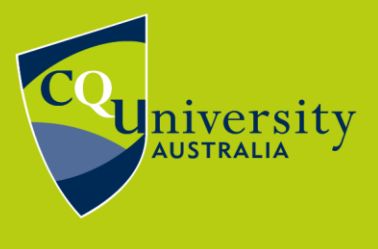

BE WHAT YOU WANT TO BE cqu.edu.au

Your Research Data Management Plan (RDMP) is a living document. You'll update it multiple times the course of your research.

The first time you save your RDMP you only need to fill in a small number of the total available fields.

Use this checklist to make sure you've covered the necessary details for this first stage. These will be separated based on which tab of the form they are located on.

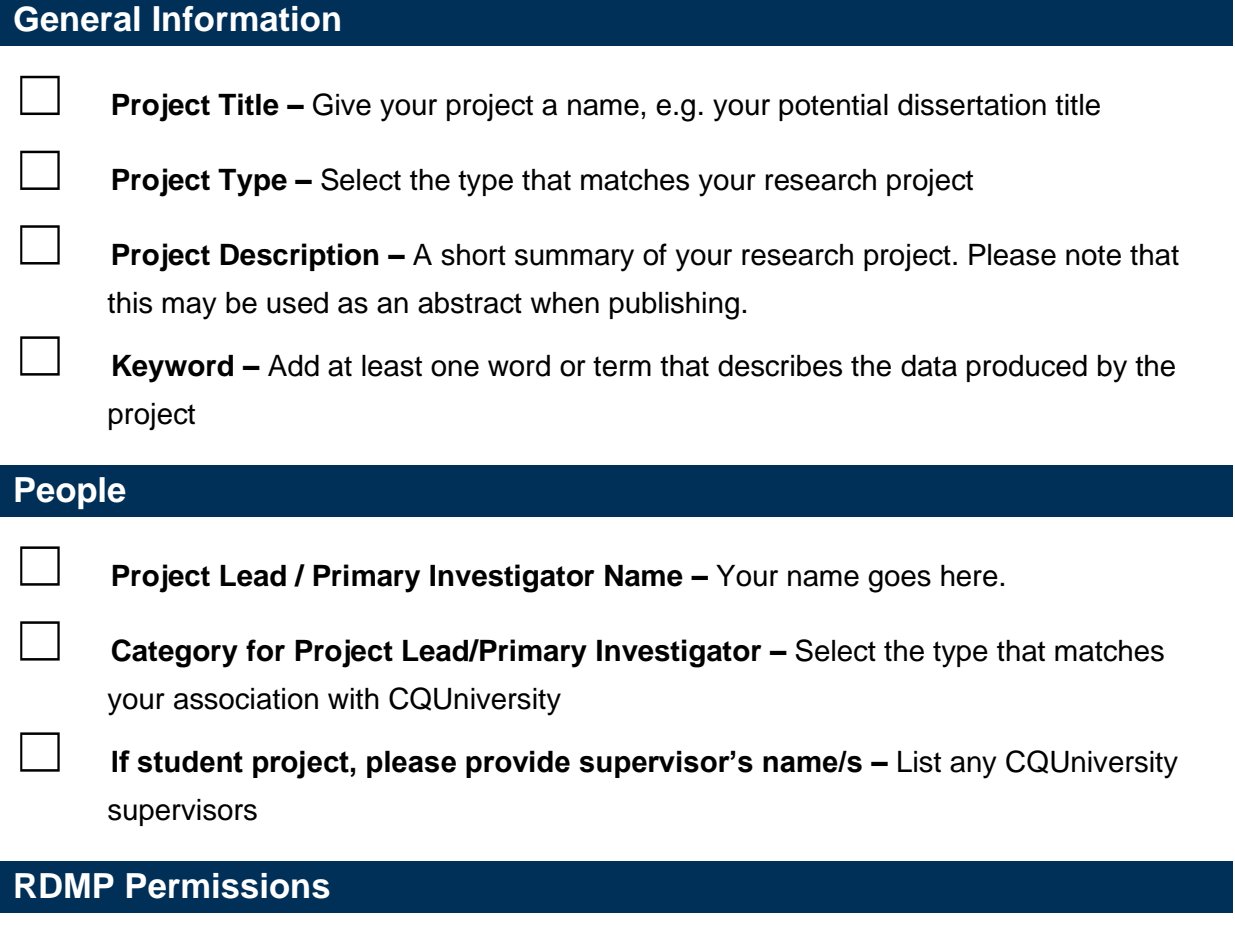

**DMP Permissions -** Please list yourself and any other people who need to be able to access this plan. For RHD students it is recommended that you include your supervisor/s.

## **University Data Storage**

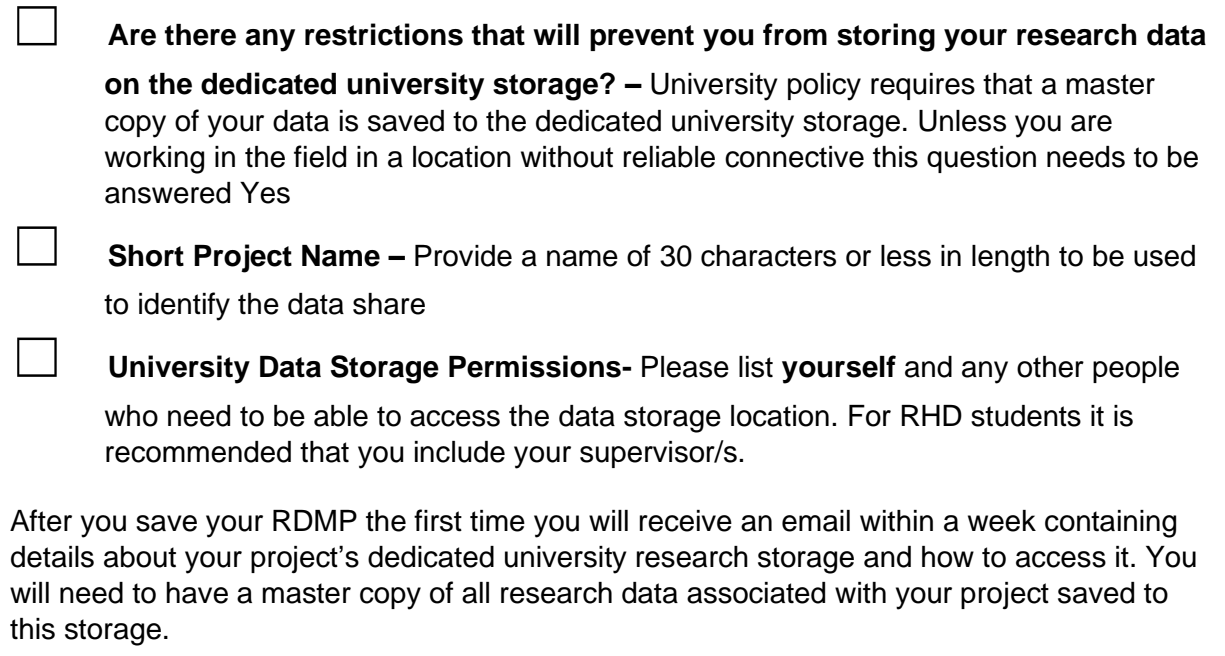

**Need more information?** Contact TaSAC [Submit an online request](https://sdesk.cqu.edu.au/CherwellPortal/) Phone: 1300 666 620 Email: [tasac@cqu.edu.au](mailto:tasac@cqu.edu.au)